# **Type families and data kinds**

#### **AFP Summer School**

Wouter Swierstra

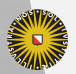

Universiteit Utrecht

# **Today**

#### ▶ How do GADTs work?

- ▶ Kinds beyond \*
- ▶ Programming with types

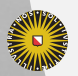

Universiteit Utrecht

# **Calling functions on vectors**

Given two vectors xs : Vec a n and ys : Vec a m. Suppose I want to zip these vectors together using:

zipVec  $\because$  Vec a n -> Vec b n -> Vec  $(a,b)$  n

Question What happens when I call zipVec xs ys?

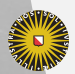

**Universiteit Utrecht** 

# **Calling functions on vectors**

Given two vectors xs : Vec a n and ys : Vec a m. Suppose I want to zip these vectors together using:

zipVec  $\because$  Vec a n -> Vec b n -> Vec  $(a,b)$  n

#### Question

What happens when I call zipVec xs ys? I get a type error: n and m are not necessarily equal!

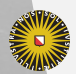

**Universiteit Utrecht** 

### **Comparing the length of vectors**

We can define a boolean function that checks when two vectors have the same length

equalLength :: Vec a m -> Vec b n -> Bool equalLength  $Nil$   $Nil$  = True equalLength (Cons  $\_$  xs) (Cons  $\_$  ys) = equalLength xs ys equalLength  $=$  False

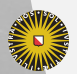

**Universiteit Utrecht** 

## **Comparing the length of vectors**

Such a function is not very useful…

Suppose I want to use this to check the lengths of my vectors:

if equalLength xs ys then zipVec xs ys else error "Wrong lengths"

**Ouestion** Will this type check?

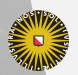

**Universiteit Utrecht** 

# **Comparing the length of vectors**

Such a function is not very useful…

Suppose I want to use this to check the lengths of my vectors:

if equalLength xs ys then zipVec xs ys else error "Wrong lengths"

Question Will this type check? No! Just because equalLength xs ys returns True, does not guarantee that m and n are equal… How can we enforce that two types are indeed equal?

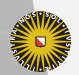

Just as we saw for the Sum type, we can introduce a GADT that represents a 'proof' that two types are equal:

```
data Equal :: * -> * -> * where
 Refl :: Equal a a
```
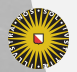

**Universiteit Utrecht** 

We can 'prove' properties of our equality relation:

```
refl :: Equal a a
sym :: Equal a b -> Equal b a
trans :: Equal a b \rightarrow Equal b c -> Equal a c
```
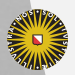

**Universiteit Utrecht** 

We can 'prove' properties of our equality relation:

```
refl :: Equal a a
sym :: Equal a b -> Equal b a
trans :: Equal a b \rightarrow Equal b c \rightarrow Equal a c
```
#### Question

How are these functions defined?

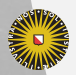

**Universiteit Utrecht** 

We can 'prove' properties of our equality relation:

```
refl :: Equal a a
sym :: Equal a b -> Equal b a
trans :: Equal a b \rightarrow Equal b c -> Equal a c
```
#### Question

How are these functions defined? What happens if you don't pattern match on the Refl constructor?

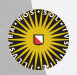

Instead of returning a boolean, we can now provide evidence that the length of two vectors is equal:

eqLength :: Vec a m  $\rightarrow$  Vec b n  $\rightarrow$  Maybe (Equal m n)  $eq$ Length Nil  $N$ il  $=$  Just Refl eqLength (Cons  $x$   $xs$ ) (Cons  $y$   $ys$ ) = case eqLength xs ys of Just Refl -> Just Refl Nothing -> Nothing eqLength  $\qquad \qquad \qquad =$  Nothing

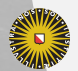

# **Using equality**

#### test :: Vec a m  $\rightarrow$  Vec b (Succ n)  $\rightarrow$  Maybe (a,b) test  $xs$   $ys =$ case eqLength xs ys Just Refl -> head (zipVec xs ys) -> Nothing

Question Why does this type check?

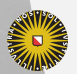

**Universiteit Utrecht** 

### **Expressive power of equality**

The equality type can be used to encode other GADTs. Recall our expression example using phantom types:

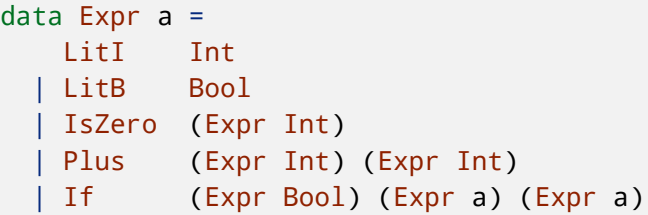

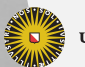

**Universiteit Utrecht** 

# **Expressive power of equality**

We can use equality proofs and phantom types to 'implement' GADTs:

```
data Expr a =
    LitI (Equal a Int) Int
   LitB (Equal a Bool) Bool
   | IsZero (Equal a Bool) (Equal b Int)
    Plus (Equal a Int) (Expr Int) (Expr Int)
  | If (Expr Bool) (Expr a) (Expr a)
  ...
```
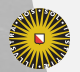

**Universiteit Utrecht** 

#### **Safe vs unsafe coercions**

Using our equality function we can safely coerce between types:

```
coerce :: Equal a b \rightarrow a \rightarrow bcoerce Ref1 x = x
```
Question Why does this type check?

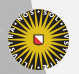

**Universiteit Utrecht** 

#### **Safe vs unsafe coercions**

Using our equality function we can safely coerce between types:

coerce :: Equal  $a$   $b \rightarrow a \rightarrow b$ coerce  $Ref1 x = x$ 

Question Why does this type check?

Question What about this definition:

coerce :: Equal  $a$   $b \rightarrow a \rightarrow b$ coerce  $p \times = x$ 

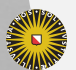

## **Aside: irrefutable patterns**

Haskell also allows irrefutable patterns:

 $l$ azyHead ~(x:xs) = x

This does not force the list to weak head normal form.

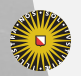

**Universiteit Utrecht** 

# **Aside: irrefutable patterns**

In tandem with GADTs this is particularly dangerous:

```
coerceL :: Equal a b \rightarrow a \rightarrow bcoerceL \simRefl x = x
```
#### Question

How could this cause well-typed program to crash with a type error?

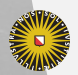

**Universiteit Utrecht** 

# **Aside: irrefutable patterns**

In tandem with GADTs this is particularly dangerous:

```
coerceL :: Equal a b \rightarrow a \rightarrow bcoerceL \simRefl x = x
```
#### Question

How could this cause well-typed program to crash with a type error?

```
foo :: Bool -> Int
```
foo b = coerceL undefined b

Apparently unrelated language features may interact in unexpected ways!

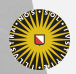

# **System FC**

We saw that Haskell's core language, System FC, is a typed lambda calculus, extended with data types and pattern matching.

One of its more distinct features is *coercions* and *casts*.

- $\triangleright$  Coercions play the same role as our Equal data type;
- $\blacktriangleright$  If two types are coercible, one can be cast to the other:

```
isZero :: (a - Int) \Rightarrow a \Rightarrow Bool
```
There is quite a lot of work necessary to guarantee that this does not accidentally make the type system unsound!

Faculty of Science **Information and Computing Sciences** Pattern matching on GADTs introduces such coercions in the individual branches.

### **Problems with GADTs**

#### vappend :: Vec a n -> Vec a m -> Vec a ???

To define this function, we needed to construct an explicit relation describing how to add two types, n and m.

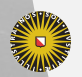

**Universiteit Utrecht** 

## **Problems with GADTs**

#### toVec :: [a] -> Vec a ???

To define this function, we needed to reify natural numbers on the type level – defining a *singleton type* SNat.

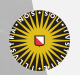

**Universiteit Utrecht** 

## **Passing explicit Sums**

In Alejandro's lecture, we saw how to pass an explicit argument, explaining how to add two 'type-level' natural numbers:

data Sum :: \* -> \* -> \* -> \* where SumZero :: Sum Zero n n SumSucc :: Sum n m s -> Sum (Succ n) m (Succ s)

But constructing this evidence by hand is tedious…

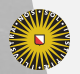

**Universiteit Utrecht** 

#### **Multi-parameter type classes**

One way to automate this, is through a *multi-parameter type class*

class Summable a b c  $|$  a b  $-$  c where makeSum :: Sum a b c

instance Summable Zero n n where makeSum = SumZero

instance Summable n m s => Summable (Succ n) m (Succ s) where makeSum = SumSucc makeSum

Faculty of Science **Information and Computing Sciences** append  $\therefore$  Sum n m s => Vec a n -> Vec a m -> Vec a s  $\text{suppend} = \text{vappend}$  makeSum

# **Multi-parameter type classes**

Type classes define *relations* between types:

- $\blacktriangleright$  Eq defines a subset of all types that support an equality function;
- ▶ MonadState defines a subset of pairs of types s and m, where m supports read/write operations on a state of type s.

The Summable type class is special case of such relations – it is really defining a *function* between types.

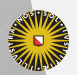

## **Multi-parameter type classes**

For some time, multi-parameter type classes with functional dependencies were the *only* way in Haskell to define such type-level computations.

But there has been a flurry of research in the last decade exploring alternative language extensions.

... the interaction of functional dependencies with other type-level features such as existentials and GADTs is not well understood and possibly problematic.

Kiselyov, Peyton Jones, Shan in *Fun with type families*

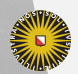

**Universiteit Utrecht** 

## **Associated types and type families**

Type classes let you capture an *interface* – such as monads (supporting return and bind), or monoids (supporting zero and addition).

These interaces can describe *functions*.

But what if we would like them to describe *types*.

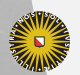

**Universiteit Utrecht** 

#### **Associated types**

**Associated types** let you declare a type in a class declaration:

```
class Collects c where
  type Elem c -- Associated type synonym
  empty :: c
  insert :: Elem c \rightarrow c \rightarrow ctoList :: c -> [Elem c]
```
Any instance of the Collects class must choose a type of elements, together with definitions for the functions.

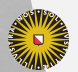

**Universiteit Utrecht** 

#### **Associated types – examples**

```
instance Eq e => Collects [e] where
 type Elem [e] = eempty = []...
instance Collects BitSet where
 type Elem BitSet = Char
```
...

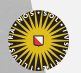

**Universiteit Utrecht** 

# **Addition through association**

We can use such associated types to replace the functional dependencies we saw previously:

class Summable n m where type TheSum n m makeSum :: Sum n m (TheSum n m)

instance Summable Zero n where type TheSum Zero m = m

instance Summable n m => Summable (Succ n) m where type TheSum (Succ n) m = Succ (TheSum n m)

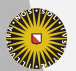

...**Universiteit Utrecht** 

...

# **Associated types or multiparameter type?**

Both approaches are similar in expressive power.

Multiparameter type classes are no longer fashionable – mainly because they can make type class resolution unpredictable.

Associated types have gained traction in other languages – such as Apple's Swift.

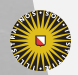

**Universiteit Utrecht** 

### **Type families**

Associated types always require a class definition – even if we're only interested in the types.

*Type families* build upon the technology that associated types provide, enabling you to write:

```
type family Sum n m
type instance Sum Zero n = n
type instance Sum (Succ n) m = Succ (Sum n m)
```
This looks much more like regular programming…

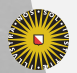

# **Type families**

If we piggyback on the associated type machinery, however, all our type families are *open* – we can add bogus definitions:

type instance Sum n Zero = Zero

Furthermore, all our 'type level' code is essentially untyped.

type instance Sum Bool Int = Char

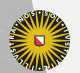

**Universiteit Utrecht** 

# **Closed type functions**

The more modern *closed type families* allow you to define a function between types using pattern matching:

```
type family Count (f :: *) :: Nat where
  Count (a \rightarrow b) = 1 + (Count b)Count x = 1
```
GHC will try to match a given type against the patterns one by one, taking the first branch that matches successfully.

This almost lets us program with types almost as if they were regular values.

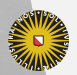

# **Kinds**

So far we have seen that two different forms of kinds:

- ▶ all types have kind \*
- $\blacktriangleright$  given two kinds k1 and k2, we can form the kind k1  $\blacktriangleright$ k2 – corresponding to the type constructor taking something of kind k1 to produce a type of kind k2.

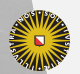

**Universiteit Utrecht** 

# **Kinds**

So far we have seen that two different forms of kinds:

- ▶ all types have kind \*
- $\blacktriangleright$  given two kinds k1 and k2, we can form the kind k1  $\blacktriangleright$ k2 – corresponding to the type constructor taking something of kind k1 to produce a type of kind k2.

This is essentially the simply typed lambda calculus with one base type.

As soon as we do richer programming with types, however, we would like stronger guarantees about the safety of the *type level* computations that we write.

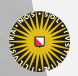

#### **Example**

#### data Apply f a = MkApply (f a)

#### Question What is the kind of Apply?

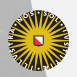

Universiteit Utrecht

#### **Example**

#### data Apply  $f$  a = MkApply  $(f a)$

#### Question

What is the kind of Apply?

Many different answers exist:  $(* -> *) -> * -> * \text{ being}$ the most obvious. But there's no reason that a must have kind \*.

You can make the case for *kind polymorphism* – just as we have polymorphism in types (GHC supports this).

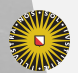

#### **Promotion**

data Zero data Succ n

data Nat =  $Zero$  | Succ Nat

How can we ensure all numbers in our types to be built from Zero and Succ?

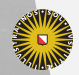

**Universiteit Utrecht** 

#### **Promotion**

Using the DataKinds language extension we can introduce new kinds and automatically *promote* data constructors into their type-level variants:

```
{-# LANGUAGE DataKinds #-}
```

```
data Nat = Zero | Succ Nat
```
This declaration introduces:

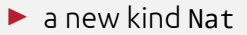

- ▶ a type 'Zero :: Nat
- ▶ a type 'Succ :: Nat -> Nat

(This only works for algebraic data types, not for GADTs)

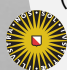

**Universiteit Utrecht** 

#### **Example: booleans**

-- the usual definition of booleans data Bool = True | False

```
-- Not function on values
not :: Bool \rightarrow Bool
not True = False
not False = True
```
-- Not function on types type family Not (a :: Bool) :: Bool type instance Not True = False type instance Not False = True

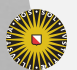

**Universiteit Utrecht** 

#### **Type-level literals**

GHC takes the idea of programming with types quite far. It has added support and syntax for:

- ▶ type-level strings;
- ▶ type-level lists;
- ▶ type-level integers;

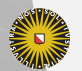

…

**Universiteit Utrecht** 

# **Outlook generic programming: Reflecting types**

We can even use GADTs to *reflect* types themselves as data:

```
data Type :: * -> * where
  INT :: Type Int
  BOOL :: Type Bool
  LIST :: Type a \rightarrow Type [a]
  PAIR :: Type a \rightarrow Type b -> Type (a,b)
```
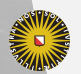

**Universiteit Utrecht** 

# **Safe dynamically typed values**

We can define dynamically typed values by packing up a type representation with a value:

data Dynamic :: \* where Dyn :: Type a -> a -> Dynamic

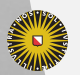

**Universiteit Utrecht** 

# **Safe dynamically typed values**

We can define dynamically typed values by packing up a type representation with a value:

```
data Dynamic :: * where
  Dyn :: Type a \rightarrow a \rightarrow Dynamic
```
To unwrap these values safely, we check whether the types line up as expected:

```
coerce :: Type a -> Dynamic -> Maybe a
coerce t (Dyn t' x) =case eqType t t'
    Just Refl -> Just x
              -> Nothnig
```
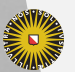

# **Generic programming**

We can also define new functions *by induction on the type structure*:

f :: Type a -> ... a ...

In this way, we can define our own versions of functions such as show, read, equality, etc.

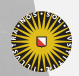

**Universiteit Utrecht** 

### **Outlook: writing webserver with Servant**

Servant is a library for describing web APIs.

From such a description, it will generate documentation, a simple webserver, etc.

Instead of describing the APIs using Haskell values – you describe the API as a (complex) Haskell type.

```
type HackageAPI =
       "users" :> Get '[JSON] [UserSummary]
  :<|> "user" :> Capture "username" Username
              :> Get '[JSON] UserDetailed
  :<|> "packages" :> Get '[JSON] [Package]
```
And then *generate* any desired functionality from this description.

**Universiteit Utrecht** 

#### **Recap: GADTs**

GADTs give you more power to define interesting types in Haskell.

We can decorate our types with *more specific information*. But we still cannot do any interesting *computation* using types.

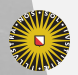

**Universiteit Utrecht** 

#### **Recap: GADTs**

- ▶ GADTs can be used to encode advanced properties of types in the type language.
- ▶ We end up mirroring expression-level concepts on the type level (e.g. natural numbers).
- ▶ GADTs can also represent data that is computationally irrelevant and just guides the type checker (equality proofs, evidence for addition). Such information could ideally be erased, but in Haskell, we can always cheat via undefined :: Equal Int Bool…

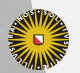

#### **Recap: type families**

- $\blacktriangleright$  Haskell has various different ways to program with types;
- ▶ We'll see numerous applications of these ideas next week, such as data type generic programming.
- ▶ But the 'value language' and 'type language' live in very different worlds…

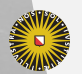

**Universiteit Utrecht**